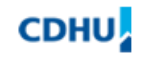

Companhia de Desenvolvimento Habitacional e Urbano

# **NOMENCLATURA DOS ARQUIVOS DE EDIFICAÇÕES**

Os nomes dos arquivos serão formados por campos digitados em letras maiúsculas separados por underline na seguinte ordem:

**1 – Nome da edificação**: - Representada por letras e números (ver codificação das edificações).

**2 – Versão / variante**: - Projetos padrões representado por número com 2 casas decimais. Projetos específicos indicar o nome do empreendimento composto pelo nome do município (ver abreviação), letra e fase com duas casas decimais. Para sistemas alternativos indicar o nome do fabricante com 5 casas decimais.

**3 – Área técnica**:- ARQ – ELE – EST – FUN – GAS – HID – TEL

**4 – Numero da folha**: - Indicar com duas casas decimais. No caso de mais de uma folha Indicar o numero da primeira e ultima folha contida no arquivo separados por underline.

**5 – Assunto**: - Na maioria das vezes temos vários assuntos em um único desenho e o campo do assunto a ser preenchido se torna insuficiente. Devemos ressaltar que o assunto em questão tem a função de apenas dar uma idéia prévia do que o arquivo oferece. Pode ser utilizado o hífen para separar as abreviações conforme exemplos que se seguem. Recomenda-se utilizar no máximo 3 caracteres para cada campo:

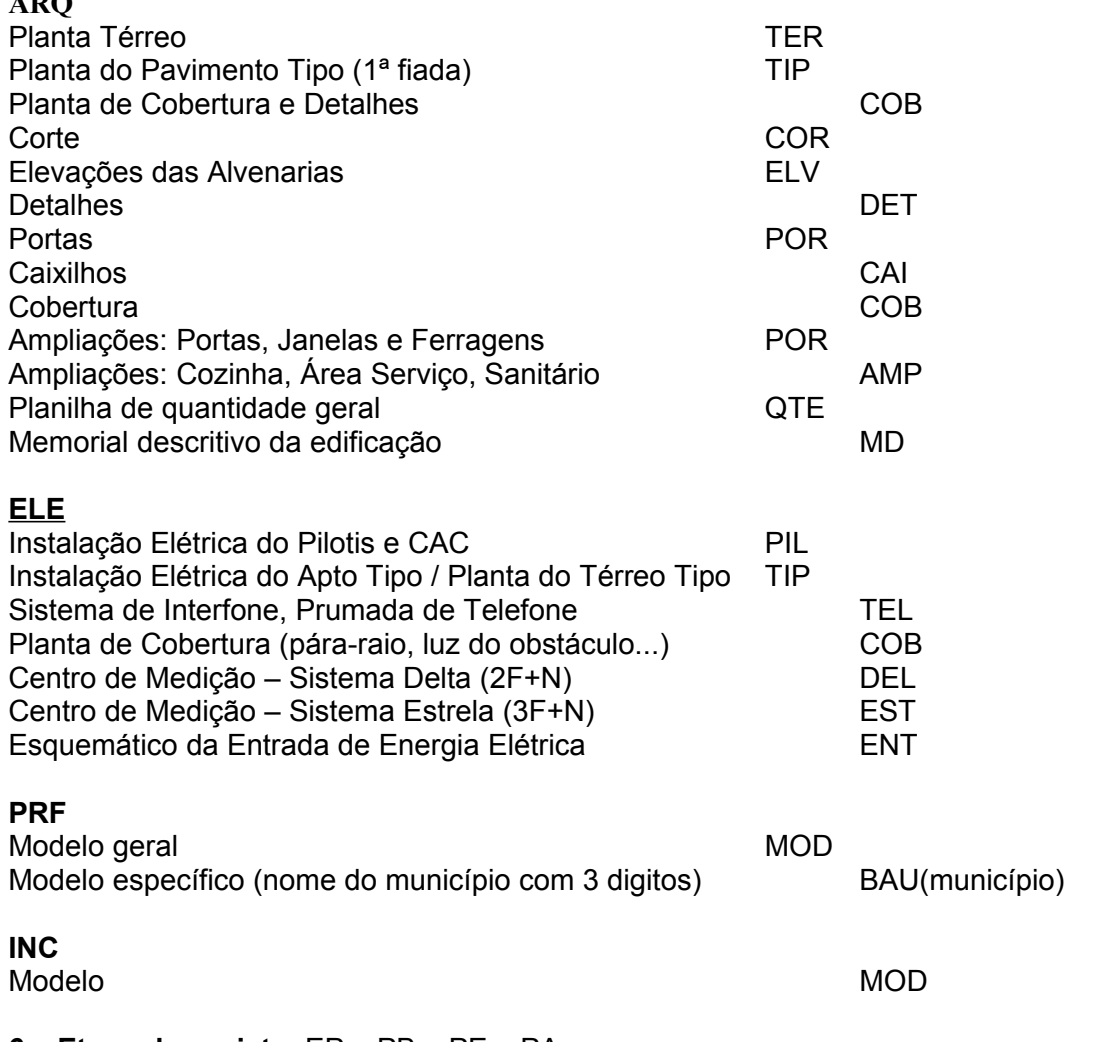

**6 – Etapa do projeto**: EP – PB – PE – PA

 $\overline{AB}$ 

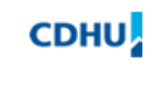

# **Exemplos de arquivos em dwg**:

TI24C\_01\_ARQ\_01\_05\_TIP\_PE.dwg V042C\_02\_ELE\_04\_DEL\_PE.dwg V072C\_TECNO\_HID\_01\_PLA\_PE.dwg TI24C\_TATUI\_D\_00\_ARQ\_03\_TER\_PE.dwg TG13A\_01\_INC\_01\_MOD\_PA.dwg

# **Exemplos de arquivos em plt:**

TI24C\_01\_ARQ\_01\_TIP\_PE.plt PI22B\_02\_ELE\_04\_DEL\_PE.plt

# **MEMORIAL DESCRITIVO DA EDIFICAÇÃO**

**1 – Nome da edificação**: - Projeto padrão representado por letras e numeros. Projeto especifico acrescentar nome do empreendimento. Projeto alternativo acrescentar nome do fabricante **2 – Assunto**: - Memorial descritivo - MD

**3 – Variação do memorial descritivo**: - Representado por letra

#### **Exemplos:** V052A\_MD\_A V072C\_BAURU\_H\_01\_MD\_B V042C\_TECNO\_MD\_A

# **PLANILHAS E TABELAS**

**1 – Nome da edificação**: - Representada por letras e números (ver codificação das edificações) **2 – Versão / variante**: - Projetos padrões representado por número com 2 casas decimais. Projetos específicos indicar o nome do empreendimento composto pelo nome do município (ver abreviação), letra e fase com duas casas decimais. Para sistemas alternativos indicar o nome do fabricante com 5 casas decimais.

**3 – Área técnica**: - ARQ – ELE – EST – FUN – GAS – HID – TEL

# **4 – Assunto**:

Planilha de cálculo **CL** Planilha de quantidades **QT** Tabela dos equipamentos de proteção TB

**5 – Etapa do projeto**: EP – PB – PE – PA **Exemplos:**

> V052H\_03\_HID\_QT\_PE.xls TI24A\_TATUÍ\_A\_01\_ELE\_CL\_PE.xls V042D\_TECNO\_INC\_TB1\_PA.doc

# **Observações:**

1 - Quando existir mais de um arquivo de planilhas de cálculo, quantidades ou tabelas de um mesmo projeto, numera-los numa ordem seqüencial. Ex.: CL1, CL2, QT1, QT2, TB1, TB2. 2 - Indicar no rodapé dos originais o nome dos arquivos de origem.